# Mapping your planned biodiversity activities data

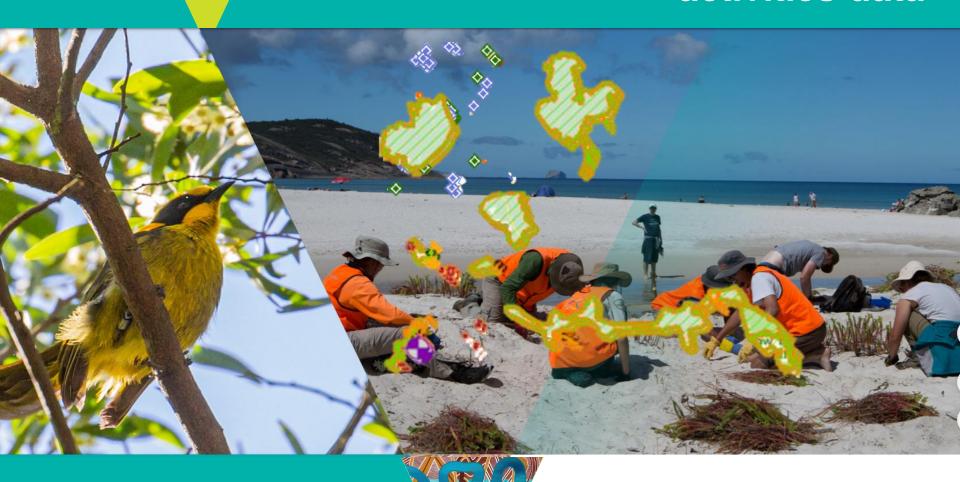

'Icon Species Grant Application'

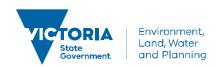

### **Outline**

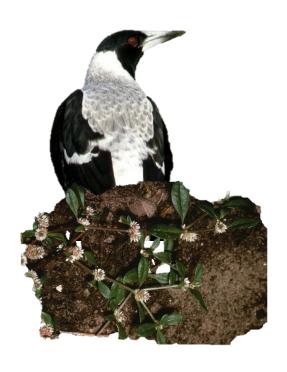

- The value of activity & species data
- Mapping standards: The spatial feature & attributes
- Where to find mapping information and shapefile templates

### The value of activity and species data

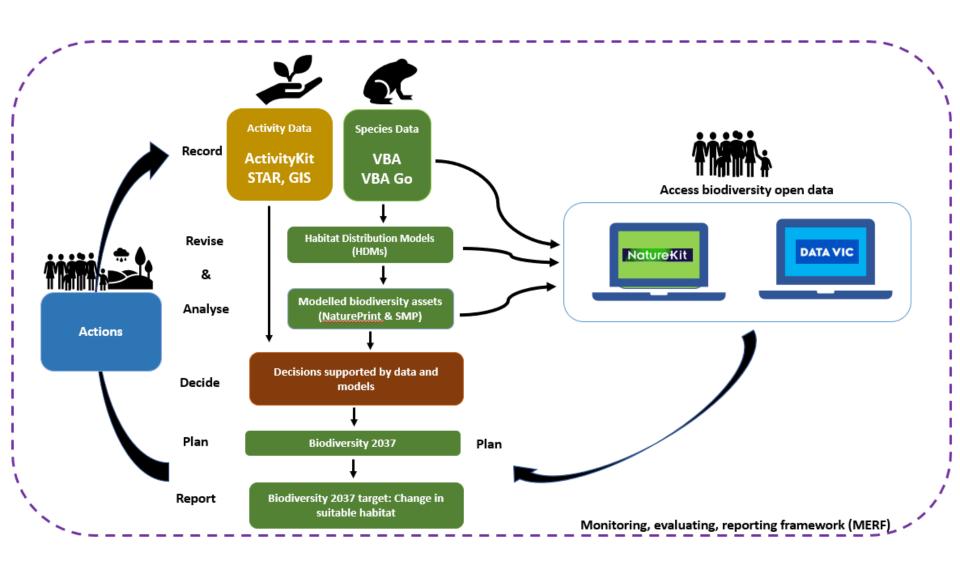

### **Spatial reporting of biodiversity activity data**

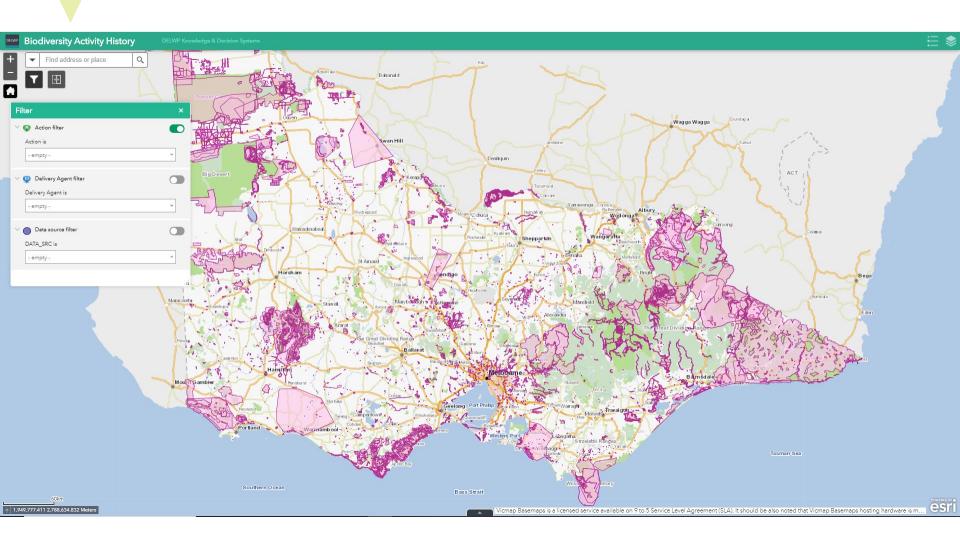

### **Outline**

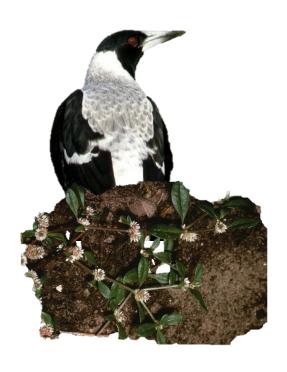

- The value of activity & species data
- Mapping standards: The spatial feature & attributes
- Where to find mapping information and shapefile templates

### Mapping standards: The spatial feature & attributes linked to it

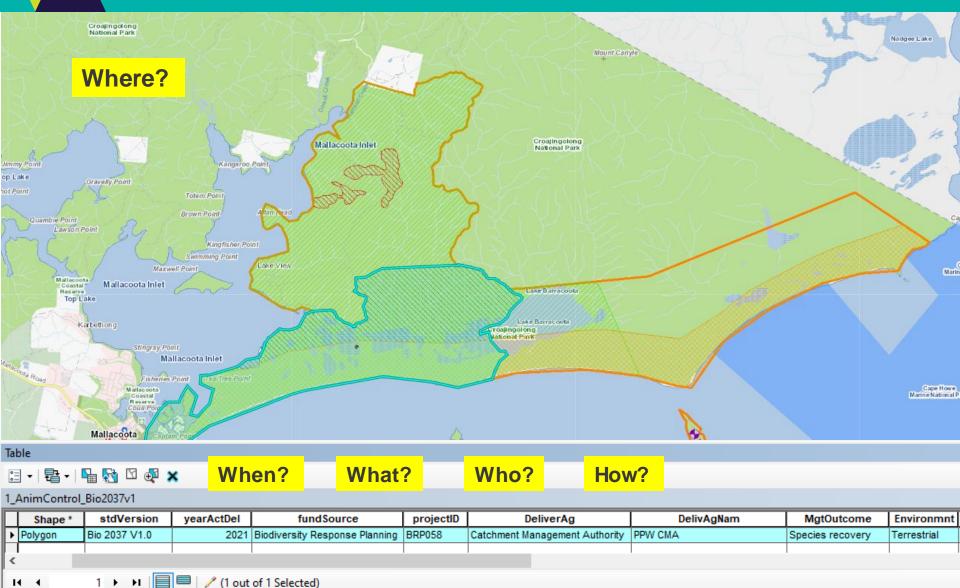

1\_AnimControl\_Bio2037v1

### **Biodiversity 2037 activity data requirements**

#### Protecting Victoria's Environment - Biodiversity 2037

#### Biodiversity 2037 Activity data requirements v1.0

Many Victorians contribute to biodiversity protection and enhancement. To account for these contributions and measure progress against Biodiversity 2037 these activities are mapped along with key activity information. The Biodiversity 2037 activity data tables contain the fields and values important for understanding activities delivered for biodiversity benefit. The activity data tables cover project and activity management information; who is involved in delivery; activity delivery details such as standards of delivery, timing and frequency.

| Common attributes                                                                       | Terrestrial structure                                             |
|-----------------------------------------------------------------------------------------|-------------------------------------------------------------------|
| Fields and values that must be linked to each activity feature.                         | Structures installed and maintained on land.                      |
| Attribute description                                                                   | Erosion control                                                   |
| Description of attributes (fields) that apply to all or most of<br>the Activity tables. | Fields and values about activities to control erosion.            |
| Animal control                                                                          | Grazing management                                                |
| Pest animal or overabundant exotic or native wildlife<br>management.                    | Changes to grazing management practices.                          |
| Weed control                                                                            | Ecological thinning                                               |
| Weeds, overabundant or out of range native plant management.                            | Thinning to improve structure / composition of native vegetation. |
| Revegetation and restoration                                                            | Water                                                             |
| Revegetating or restoring (often cleared) land, and marine<br>and coastal environments. | Environmental or cultural water management.                       |
| Threatened species response                                                             | Earth works                                                       |
| Actions taken to manage threatened species.                                             | Earthworks for environmental management.                          |
| Rubbish removal                                                                         | Research and monitoring                                           |
| Fields and values about rubbish removal activities.                                     | Research and monitoring to fill knowledge gaps.                   |
| Habitat feature                                                                         | Management agreement                                              |
| Artificially creating habitat for native animals.                                       | Agreements for the conservation of land and/or biodiversity.      |
| <u>Fire</u>                                                                             | Engagement event                                                  |
| Fields and values about the use of fire.                                                | Events for engaging communities.                                  |
| <u>Fence</u>                                                                            | <u>Partnership</u>                                                |
| Construction and maintenance of fences.                                                 | Fields and values about formal partnerships developed.            |
| Monitoring structure                                                                    | <u>Plan</u>                                                       |
| Structures and locations for monitoring and surveillance.                               | Plans developed to guide management.                              |
| Assessment                                                                              | Publication                                                       |
| Assessments for information gathering that may or may not lead to management actions.   | Key print and electronic communications materials.                |
| Wildlife emergency response                                                             | Program                                                           |
| Actions taken in response to wildlife emergencies.                                      | Programs delivered for biodiversity benefit.                      |
| Marine structure                                                                        | Campaign                                                          |
| Structures installed and maintained in marine environments.                             | Large scale, active and organised behaviour change activities     |
| Waterway structure                                                                      | Seed funding                                                      |
| Structures installed and maintained in waterways.                                       | Funding initiatives for establishing development programs.        |

### **The Attributes**

| Threatened species response                 |                             |                              |                                                  |                           |         |                     |                    |                                                             |                                                           |                           |                             |
|---------------------------------------------|-----------------------------|------------------------------|--------------------------------------------------|---------------------------|---------|---------------------|--------------------|-------------------------------------------------------------|-----------------------------------------------------------|---------------------------|-----------------------------|
| Actions taken to manage threatened species. |                             |                              |                                                  |                           |         |                     |                    |                                                             |                                                           |                           |                             |
|                                             |                             |                              |                                                  |                           |         |                     |                    |                                                             |                                                           |                           |                             |
| Field (attribute)                           | Title                       | Purpose                      | Туре                                             | Treatment area (hectares) | Species | Species common name | No. of individuals | On ground works agent<br>(Agent doing the<br>work/delivery) | On ground works agent name                                | Total volunteer<br>number | Total<br>volunteer<br>hours |
| shapefile field name abbr                   | Title                       | Purpose                      | Туре                                             | TreatmArea                | Species | SppComName          | NumIndivd          | OnGrndAg                                                    | OnGrdAgNam                                                | VoluntNum                 | VoluntHour                  |
|                                             | Threatened species response | Restore biological community | Caging                                           | Number                    | Number  |                     | Number             | Contractor                                                  | Organisation<br>name                                      | Number                    | Number                      |
|                                             |                             | Restore individual species   | Captive breeding                                 |                           |         |                     |                    | Landowner                                                   | Not recorded<br>(select for<br>contractor &<br>Landowner) |                           |                             |
|                                             |                             |                              | Collect/ store seed<br>or vegetative<br>material |                           |         |                     |                    | Traditional Owner                                           |                                                           |                           |                             |
|                                             |                             |                              | Connectivity<br>interventions                    |                           |         |                     |                    | Managing<br>organisation staff                              |                                                           |                           |                             |
|                                             |                             |                              | Cryobanking                                      |                           |         |                     |                    | Volunteers/<br>community group                              |                                                           |                           |                             |
|                                             |                             |                              | Establish new population                         |                           |         |                     |                    | -                                                           |                                                           |                           |                             |
| Valid value                                 |                             |                              | Fenced-wild captive breeding                     |                           |         |                     |                    |                                                             |                                                           |                           |                             |
| vanu value                                  |                             |                              | Genetic<br>interventions                         |                           |         |                     |                    |                                                             |                                                           |                           |                             |
|                                             |                             |                              | Genetic testing                                  |                           |         |                     |                    |                                                             |                                                           |                           |                             |
| ,                                           |                             |                              | Germplasm                                        |                           |         |                     |                    |                                                             |                                                           |                           |                             |
|                                             |                             |                              | Inoculate soil                                   |                           |         |                     |                    |                                                             |                                                           |                           |                             |
| ,                                           |                             |                              | Pollination                                      |                           |         |                     |                    |                                                             |                                                           |                           |                             |
|                                             |                             |                              | Propagation                                      |                           |         |                     |                    |                                                             |                                                           |                           |                             |
|                                             |                             |                              | Species<br>introduction/<br>reintroduction       |                           |         |                     |                    |                                                             |                                                           |                           |                             |
|                                             |                             |                              | Supplementary<br>watering/feeding                |                           |         |                     |                    |                                                             |                                                           |                           |                             |
|                                             |                             |                              | Wild to wild translocation.                      |                           |         |                     |                    |                                                             |                                                           |                           |                             |
|                                             |                             |                              | Other                                            |                           |         |                     |                    |                                                             |                                                           |                           |                             |
| Spatial feature                             | Point (projection m         | ust be GDA94)                |                                                  |                           |         |                     |                    |                                                             |                                                           |                           | 1                           |

### **Outline**

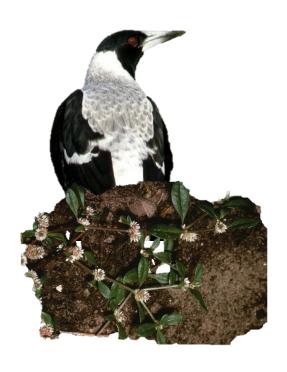

- The value of activity & species data
- Mapping standards: The spatial feature & attributes
- Where to find mapping information and shapefile templates

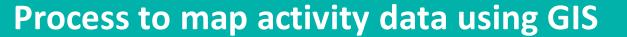

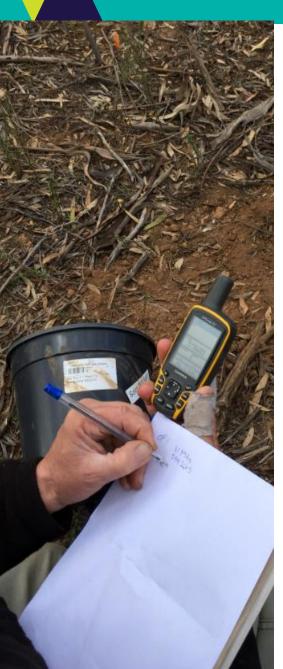

- 1. Visit the <u>Activity Data</u> website and check the 'Provide activity data using GIS systems' → 'Provide data using shapefile templates' section.
- 2. Download the <u>Biodiversity activity data requirements</u> shapefiles templates, download the <u>Biodiversity 2037 Activity</u> <u>Data Requirements</u> Excel file and the <u>VBA species check-list</u>.
- Select the shapefile template for the activity you need to map

   There is a shapefile template for each activity. Upload shapefile template into GIS and map your activities.
- 4. Fill values in the attribute table using the <u>Biodiversity 2037</u>
  <u>Activity Data Requirements</u> Excel file as a guide.
- 5. Once mapping is finalised, zip shapefiles and name as follows:
  Grants Online application number\_Project name\_Date
  (YYYYMMDD)
- e.g. GA-F12345-6789\_BAWBAWFROG \_20201116.zip

### **DELWP Activity data webpage**

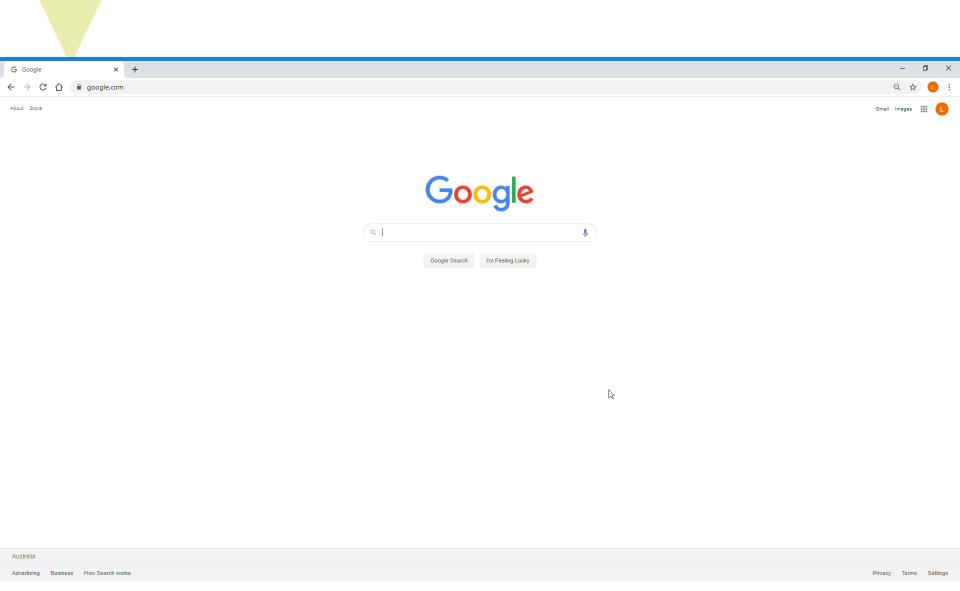

## Download: Shapefile templates/ activity data requirements/ VBA species check-list

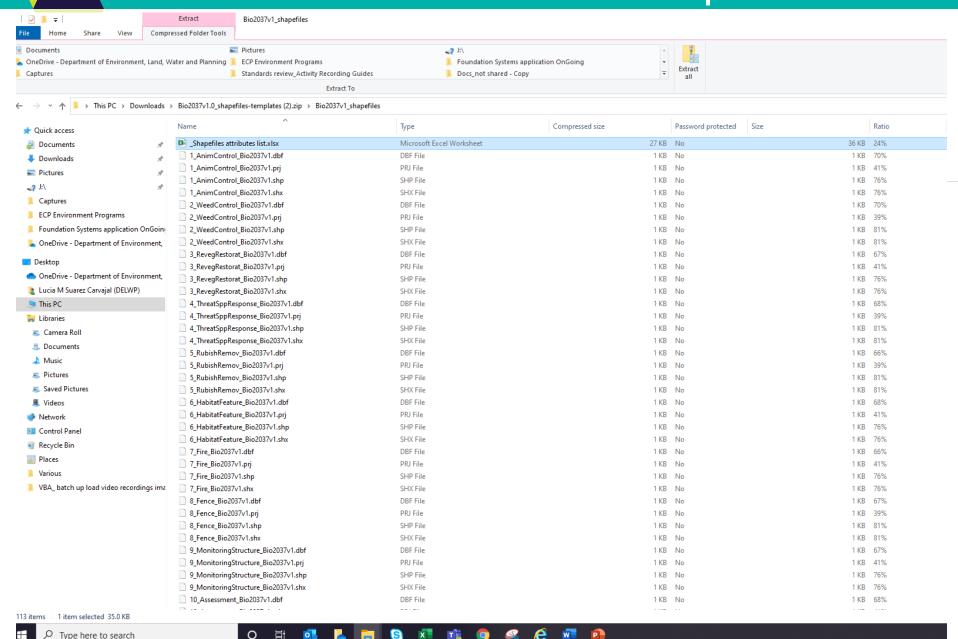

### Download: 'Bio2037 activity data requirements' Excel file

| - 4 | A                         | В                           | С                            | D                                                | Е                            | F       | G                   | Н                  | 1                                                           | J                                                         | К                      | L                           |
|-----|---------------------------|-----------------------------|------------------------------|--------------------------------------------------|------------------------------|---------|---------------------|--------------------|-------------------------------------------------------------|-----------------------------------------------------------|------------------------|-----------------------------|
| 4   |                           |                             | C                            | D                                                |                              | Г       | G                   | п                  | •                                                           | ,                                                         | N.                     | L                           |
|     | Threatened speci          |                             |                              |                                                  |                              |         |                     |                    |                                                             |                                                           |                        |                             |
| 2   | Actions taken to manage   | threatened species          |                              |                                                  |                              |         |                     |                    |                                                             |                                                           |                        |                             |
| 3   |                           |                             |                              |                                                  |                              |         |                     |                    |                                                             |                                                           |                        |                             |
| 4   | Field (attribute)         | Title                       | Purpose                      | Туре                                             | Treatment area<br>(hectares) | Species | Species common name | No. of individuals | On ground works agent<br>(Agent doing the<br>work/delivery) | On ground works agent name                                | Total volunteer number | Total<br>volunteer<br>hours |
| 5   | shapefile field name abbr | Title                       | Purpose                      | Туре                                             | TreatmArea                   | Species | SppComName          | NumIndivd          | OnGrndAg                                                    | OnGrdAgNam                                                | VoluntNum              | VoluntHour                  |
| 6   |                           | Threatened species response | Restore biological community | Caging                                           | Number                       | Number  |                     | Number             | Contractor                                                  | Organisation name                                         | Number                 | Number                      |
| 7   |                           |                             | Restore individual species   | Captive breeding                                 |                              |         |                     |                    | Landowner                                                   | Not recorded<br>(select for<br>contractor &<br>Landowner) |                        |                             |
| 8   |                           |                             |                              | Collect/ store seed<br>or vegetative<br>material |                              |         |                     |                    | Traditional Owner                                           |                                                           |                        |                             |
| 9   |                           |                             |                              | Connectivity interventions                       |                              |         |                     |                    | Managing<br>organisation staff                              |                                                           |                        |                             |
| 10  |                           |                             |                              | Cryobanking                                      |                              |         |                     |                    | Volunteers/<br>community group                              |                                                           |                        |                             |
| 11  | 1                         |                             |                              | Establish new population                         |                              |         |                     |                    |                                                             |                                                           |                        |                             |
| 12  | Valid value               |                             |                              | Fenced-wild<br>captive breeding                  |                              |         |                     |                    |                                                             |                                                           |                        |                             |
| 12  |                           |                             |                              | Genetic                                          |                              |         |                     |                    |                                                             |                                                           |                        |                             |
| 13  |                           |                             |                              | interventions<br>Constitutions                   |                              |         |                     |                    |                                                             |                                                           |                        |                             |
| 14  |                           |                             |                              | Genetic testing                                  |                              |         |                     |                    |                                                             |                                                           |                        |                             |
| 15  |                           |                             |                              | Germplasm<br>Inoculate soil                      |                              |         |                     |                    |                                                             |                                                           |                        |                             |
| 16  | 17<br>18                  |                             |                              | Pollination                                      |                              |         |                     |                    |                                                             |                                                           |                        |                             |
|     |                           |                             |                              |                                                  |                              |         |                     |                    |                                                             |                                                           |                        |                             |
| 10  |                           |                             |                              | Propagation<br>Species                           |                              |         |                     |                    |                                                             |                                                           |                        |                             |
|     |                           |                             |                              | introduction/                                    |                              |         |                     |                    |                                                             |                                                           |                        |                             |
| 19  |                           |                             |                              | reintroduction                                   |                              |         |                     |                    |                                                             |                                                           |                        |                             |
| 20  |                           |                             |                              | Supplementary watering/feeding                   |                              |         |                     |                    |                                                             |                                                           |                        |                             |
| 21  |                           |                             |                              | Wild to wild translocation.                      |                              |         |                     |                    |                                                             |                                                           |                        |                             |
| 22  |                           |                             |                              | Other                                            |                              |         |                     |                    |                                                             |                                                           |                        |                             |
| 23  | Spatial feature           | Point (projection m         | nust be GDA94)               |                                                  |                              |         |                     |                    |                                                             |                                                           |                        |                             |

### **VBA Species check list**

| _        |                 |                            |                           |                              |                    |                      |
|----------|-----------------|----------------------------|---------------------------|------------------------------|--------------------|----------------------|
|          | А               | В                          | С                         | D                            | E                  | F                    |
| 1        | TAXON_ID        | SCIENTIFIC_NAME            | COMMON_NAME               | AUTHORITY                    | PRIMARY_DISCIPLINE | ALL_DISCIPLINE_CODES |
| 2        | 5016            | Acanthogobius flavimanu:   | Yellowfin Goby            | (Temmninck & Schlegel, 1845) | Aquatic fauna      | [tf][ma][ai][af]     |
| 3        | 4917            | Acanthopagrus australis    | Yellow-fin Bream          | (Günther, 1859)              | Aquatic fauna      | [ma][ai][af][tf]     |
| 4        | 4918            | Acanthopagrus butcheri     | Black Bream               | (Munro, 1949)                | Aquatic fauna      | [ai][ma][tf][af]     |
| 5        | 5018            | Afurcagobius tamarensis    | Tamar Goby                | (Johnston, 1883)             | Aquatic fauna      | [af][ai][tf]         |
| 6        | 4736            | Alabes dorsalis            | Common Shore-eel          | (Richardson, 1845)           | Aquatic fauna      | [af]                 |
| 7        | 4737            | Alabes hoesei              | Dwarf Shore-eel           |                              | Aquatic fauna      | [tf][af]             |
| 8        | 4735            | Alabes parvula             | Pygmy Shore-eel           | Hutchins, 2006               | Aquatic fauna      | [af][tf]             |
| 9        | 4960            | Aldrichetta forsteri       | Yellow-eye Mullet         | (Valenciennes, 1836)         | Aquatic fauna      | [ma][ai][tf][af]     |
| 10       | 4941            | Amatitlania nigrofasciatur | Convict Cichlid           | (Gunther, 1867)              | Aquatic fauna      | [af]                 |
| 11       | 4864            | Ambassis agassizii         | Agassiz's Glassfish       | Steindachner, 1867           | Aquatic fauna      | [ai][ma][tf][af]     |
| 12       | 4865            | Ambassis jacksoniensis     | Port Jackson Glassfish    | (Macleay, 1881)              | Aquatic fauna      | [ai][af][ma][tf]     |
| 13       | 903830          | Amphilophus labiatus       | Red Devil                 | (Günther, 1864)              | Aquatic fauna      | [af]                 |
| 14       | 903828          | Andinoacara pulcher        | Blue Acara                | (Gill, 1858)                 | Aquatic fauna      | [af]                 |
| 15       | 4651            | Anguilla australis         | Southern Shortfin Eel     | Richardson, 1841             | Aquatic fauna      | [af][ai][ma][tf]     |
| 16       | 4652            | Anguilla reinhardtii       | Longfin Eel               | Steindachner, 1867           | Aquatic fauna      | [tf][ma][af][ai]     |
| 17       | 50235           | Anguilla spp.              | Freshwater Eels           | Schrank, 1798                | Aquatic fauna      | [af]                 |
| 18       | 4993            | Apopterygion alta          | Tasselled Threefin        |                              | Aquatic fauna      | [af]                 |
| 19       | 5020            | Arenigobius bifrenatus     | Bridled Goby              | (Kner, 1865)                 | Aquatic fauna      | [tf][af][ma][ai]     |
| 20       | 5021            | Arenigobius frenatus       | Halfbridled Goby          | (Günther, 1861)              | Aquatic fauna      | [ma][af][tf][ai]     |
| 21       | 4925            | Argyrosomus japonicus      | Mulloway                  | (Temminck & Schlegel, 1844)  | Aquatic fauna      | [ma][af]             |
| 22       | 4910            | Arripis georgianus         | Australian Herring        | (Valenciennes, 1831)         | Aquatic fauna      | [af]                 |
| 23       | 4911            | Arripis trutta             | Eastern Australian Salmon | (Bloch & Schneider, 1801)    | Aquatic fauna      | [af][ma]             |
| 24       | 4909            | Arripis truttaceus         | Western Australian Salmon | (Cuvier, 1829)               | Aquatic fauna      | [af][ma][ai][tf]     |
| <b>~</b> | ) 1001 <u>C</u> | BA_Species_Checklist_280   | 052020 +                  | (01.:11 400E)                | :                  | 4                    |

### Upload shapefiles in a GIS, map and fill attribute table

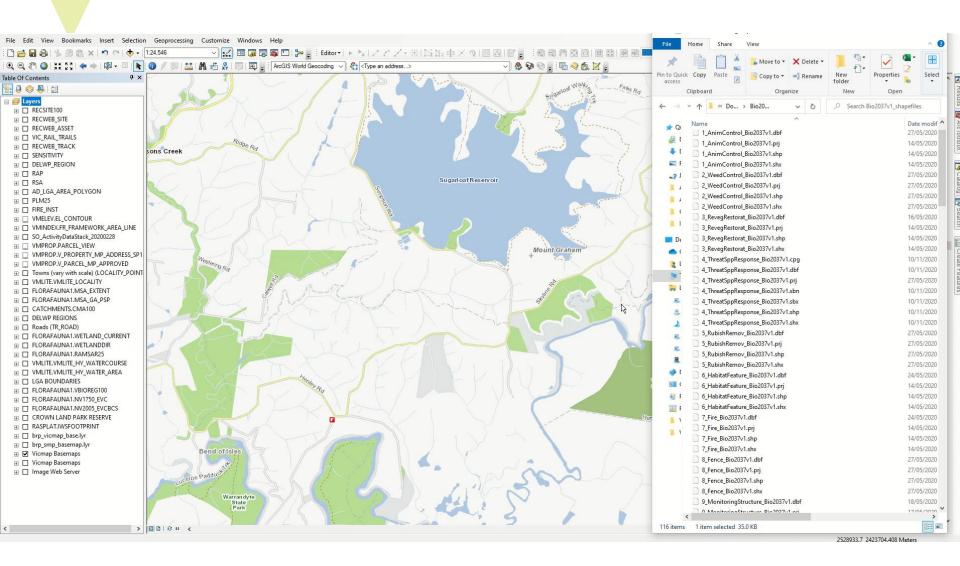